# SESSION 13. PRACTICE

### Finding genes: In the world of snurps

# **RNA splicing and it's sequence features**

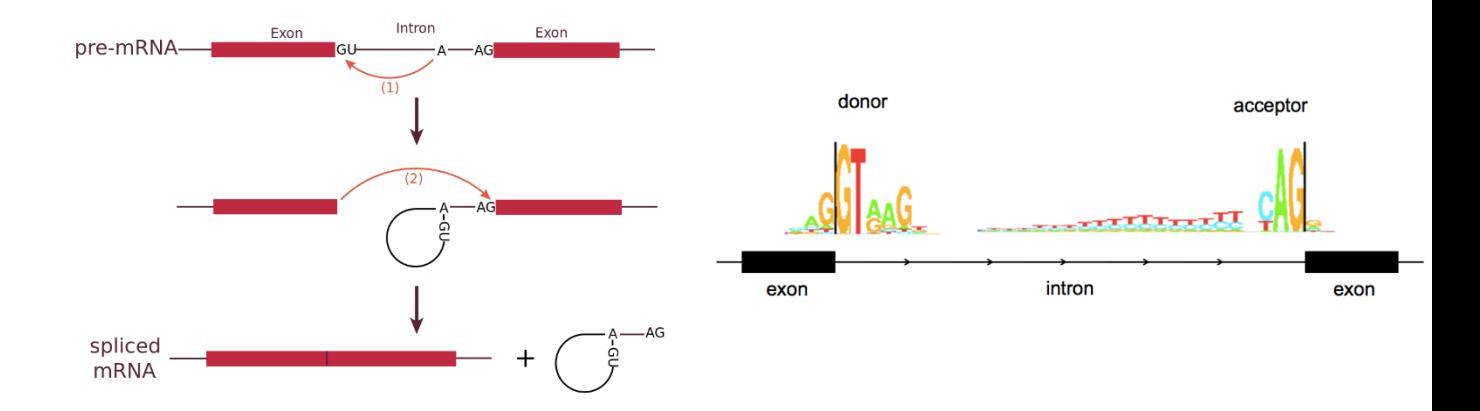

https://en.wikipedia.org/wiki/RNA\_splicing http://www.cureffi.org/2015/10/09/is-prnp-mrna-alternatively-spliced/

### **Identification of splice sites with a PSSM**

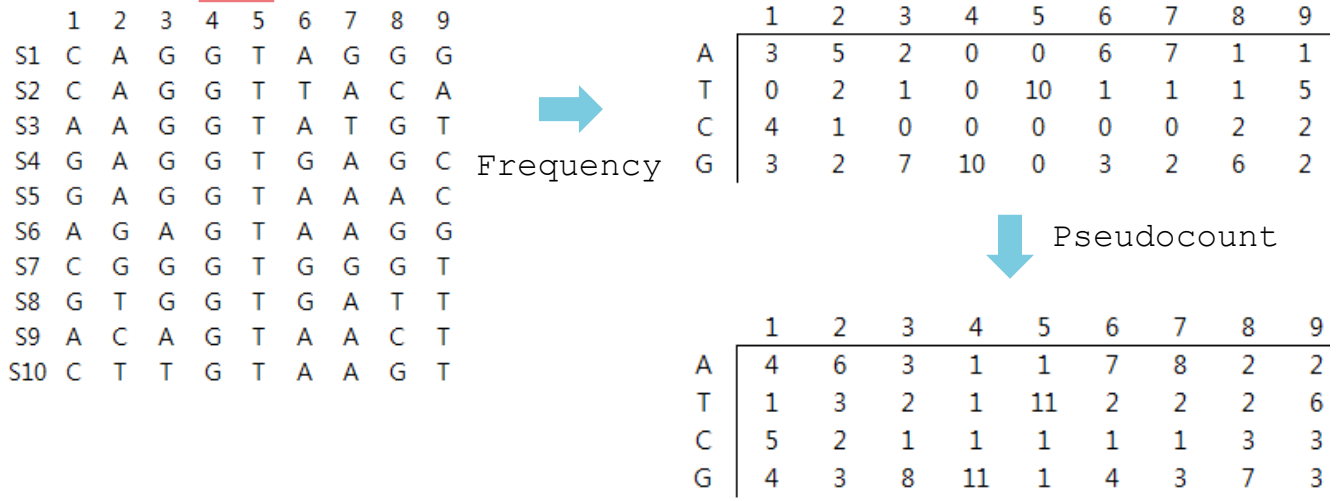

### **Identification of splice sites with a PSSM**

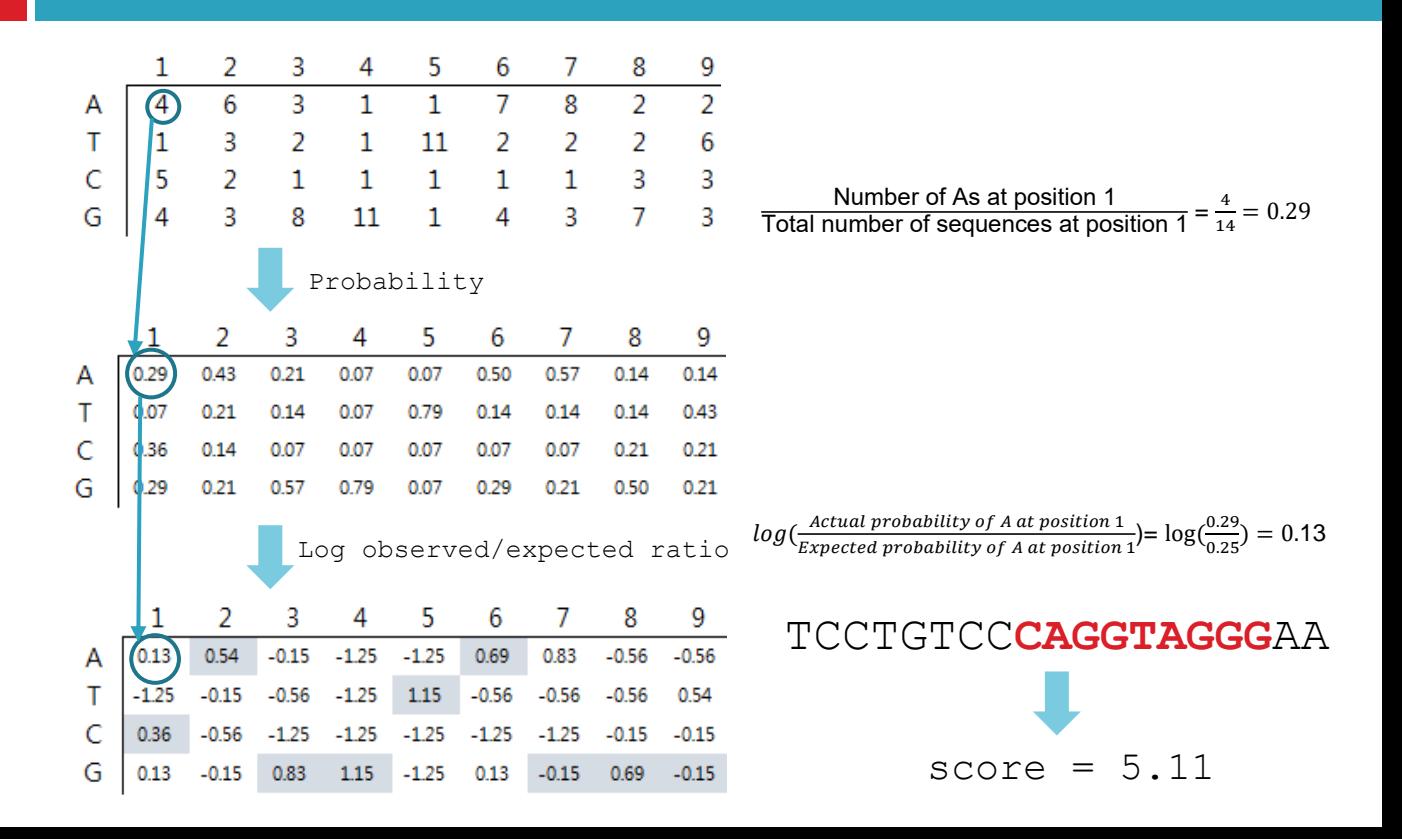

### **Basic Shell Commands**

```
$ cd [User_Folder]
$ mkdir Session13
$ cd Session13
```
\$cp /home/biguser/tutor/Session13/splice5.txt . \$less splice5.txt

**CAGGTAGGG CAGGTAACA AAGGTAAGT GAGGTGAGC GAGGTAAAC** AAAGTAAGG

```
$ vi make matrix5.py
#!/usr/bin/python
import sys, math
splitce5 = sys.argv[1] #'splice5.txt'
number_of_sequences = 0
for line in open(splice5):
       line = line.rstrip()if number_of_sequences == 0:
               msa_matrix = []if number_of_sequences > 0:
               msa_matrix.append[]for i in range(0, 9):
               msa_matrix[number_of_sequences].append(line[j])
        number_of_sequences += 1
print msa_matrix
```
\$ python make matrix5.py splice5.txt

[kyungtae@biglab-master session12]\$ python make\_matrix5.py splice6.txt

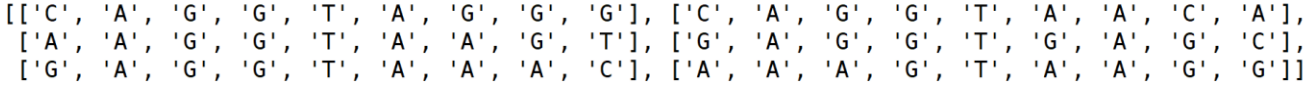

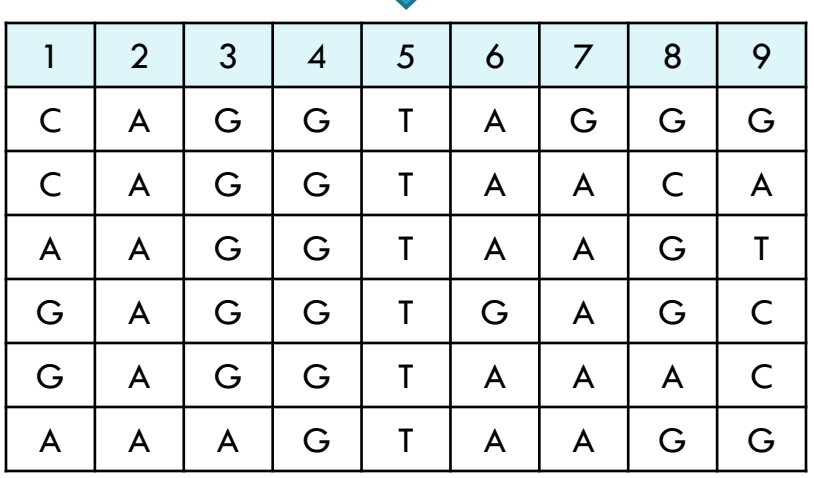

```
#print msa_matrix
bases = [A', 'T', 'C', 'G']pssm = []for i in range(0, 4):
       if i > 0:
                pssm.append(\Box)for j in range(0, 9):
                pssm[i].append(1.0) <- pseudocount
                for k in range(0, number_of_sequences):
                        if msa_matrix[k][j] == bases[i]:
                                pssm[i][j] += 1print pssm
```
\$ python make matrix5.py splice5.txt

[kyungtae@biglab-master session12]\$ python make matrix5.py splice6.txt  $[3.0, 7.0, 2.0, 1.0, 1.0, 6.0, 6.0, 2.0, 2.0], [1.0, 1.0, 1.0, 1.0, 7.0, 1.0, 1.0, 1.0, 2.0],$  $[3.0, 1.0, 1.0, 1.0, 1.0, 1.0, 1.0, 2.0, 3.0], [3.0, 1.0, 6.0, 7.0, 1.0, 2.0, 2.0, 5.0, 3.0]]$ 

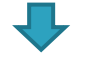

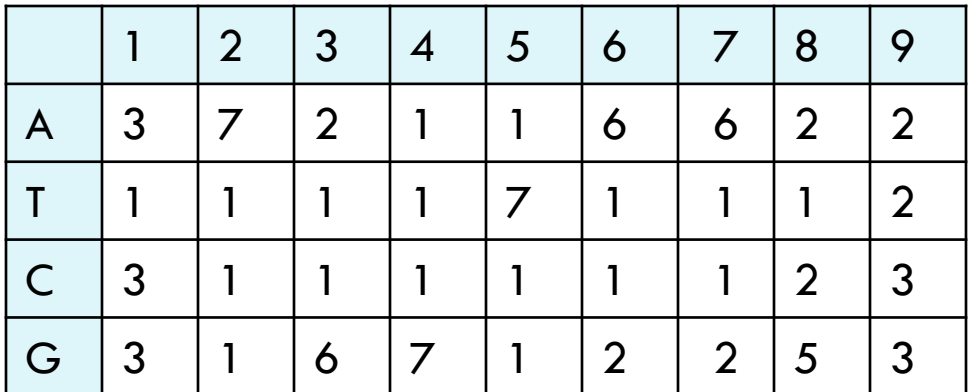

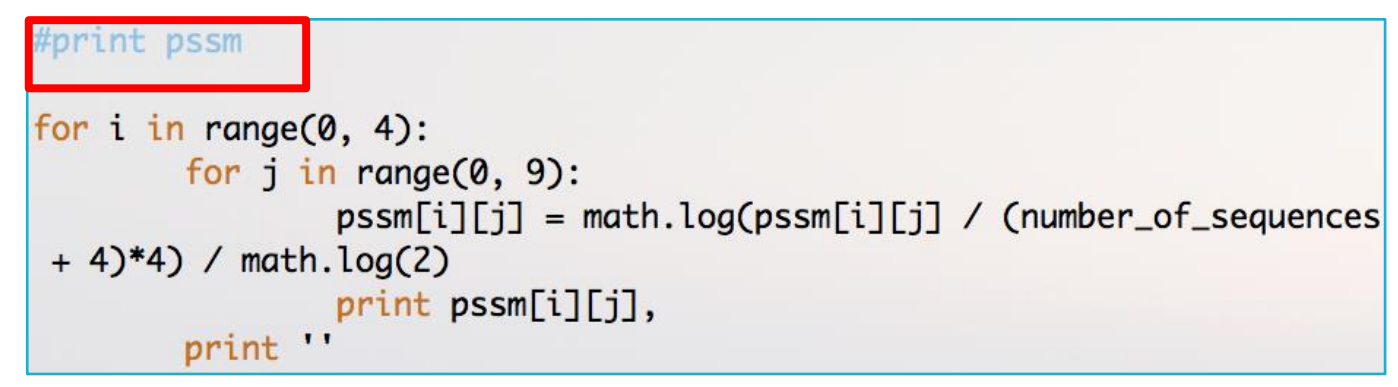

$$
log_2(\frac{Actual\ probability\ of\ nucleotide\ at\ position\ J}{Expected\ probability\ of\ nucleotide\ at\ position\ J}) = log_2(\frac{Actual\ probability}{0.25}) = log_2(Actual\ probability^*4)
$$

#### Syntax

 $math, log(x, base)$ 

#### **Parameter Values**

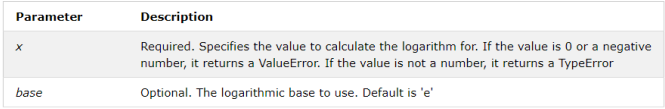

$$
\frac{logB}{logA} = logAB
$$

\$ python make\_matrix5.py splice5.txt

[kyungtae@biglab-master session12]\$ python make matrix5.py splice6.txt  $0.26$  1.49  $-0.32$   $-1.32$   $-1.32$  1.26 1.26  $-0.32$   $-0.32$  $-1.32 - 1.32 - 1.32 - 1.32$  1.49  $-1.32 - 1.32 - 1.32 - 0.32$  $0.26 - 1.32 - 1.32 - 1.32 - 1.32 - 1.32 - 1.32 - 0.32$  0.26  $0.26 - 1.32$  1.26 1.49  $-1.32 - 0.32 - 0.32$  1.0 0.26

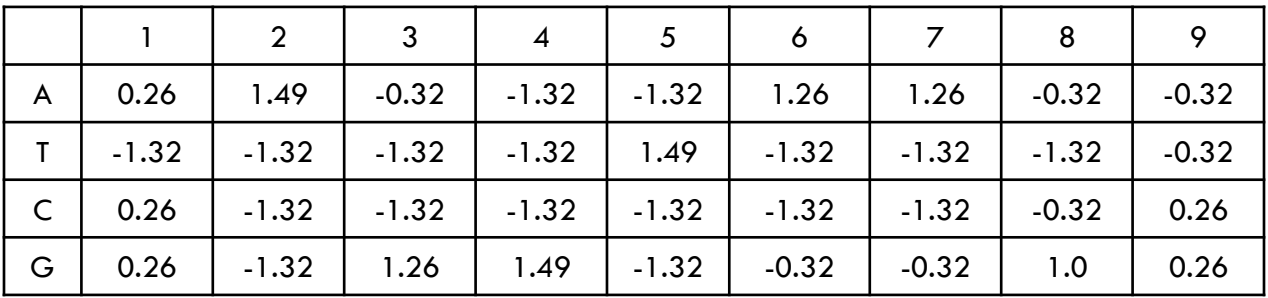

\$ python make\_matrix5.py splice5.txt > matrix5.txt

$$
\bigcup_{i=1}^n
$$

\$ cp /home/biguser/tutor/Session13/amyloid.fa . \$ less amyloid.fa

### >amyloid agccatcacttgtctctaataaataactcccattgattttccagctcagggctcaccact cccccatcctcacccaaggtgcatataaaccctgaataacctgaagtctaagggcatgaa tatcagacgctagggggacagccactgtgttgtctgctaccctcatcctggtcactgctt ctgctataacagccctaggccaggaatatgaacaagccgctgctttggatctctgtcctc accagcctcctggaagcctttgctcacacaggtaaggaggtgaaggaatggtcaagaatc ataaagtgagaaaataggttgaagctgagatatcttttccctgcatttatactgaaggtc attatctttctttctttatcccgcagacctcagtgggaaggtgtttgtatttcctagaga

```
$ vi score5.py
```

```
#!/usr/bin/python
```

```
import sys, re
```

```
matrix5 = sys.argv[1] #'matrix5.txt'
amyloid = sys.argv[2] #'amyloid.fa'
```

```
i = 0for line in open(matrix5):
        line = line.rstrip()if i == 0:
                 pssm = [[]]if i > 0:
                pssm.append(\lceil \rceil)col = line.split()for j in range(0, 9):
                pssm[i].append(float(col[j]))
        i \neq 1
```

```
seq = "for line in open(amyloid):
       if not re.search('>', line):
               line = line.rstrip()seq += line
```

```
print pos\tscore # print header
seq = seq.upper()bases = [\begin{array}{ccc} A', & T', & C', & G' \end{array}]for k in range(0, len(seg) - 8)test = seq[k:k + 9]score = \emptysetfor j in range(0, 9):
                 base = test[i]for b in range(0, 4):
                          if bases[b] == base:score += pssm[b][j]score = 2 ** score # convert log2 to real values
                             # ** is the exponentiation operator
        pos = k + 3 # We want to print a position
                     # next to the exon-intron
                     # junction
        print pos, '\t', score
```
\$ python score5.py matrix5.txt amyloid.fa

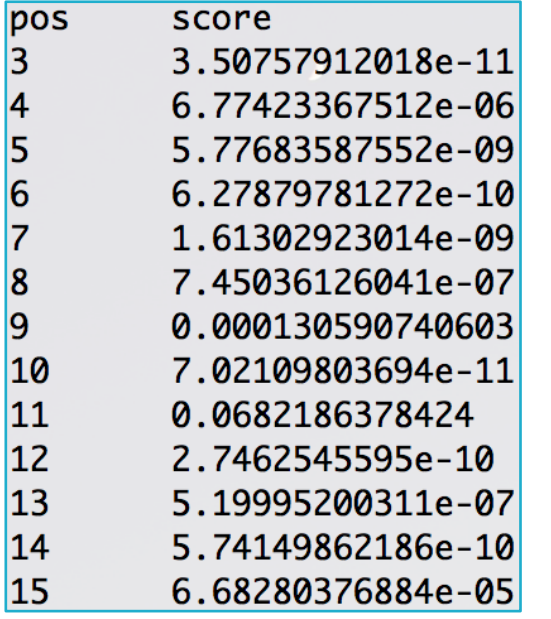

\$ python score5.py matrix5.txt amyloid.fa > score5.txt

### **Visualization with R**

- \$ cp /home/biguser/tutor/Session13/score3.txt .
- \$ cp /home/biguser/tutor/Session13/amyloid.r .
- \$ vi amyloid.r

```
# plot the results of splice site prediction
                                                                                # plot the location of exons (we do not know these from the
                                                                                # prediction)
#define some colours
                                                                               lines(c(268, 331), c(max_score/2, max_score/2), col = rqb[1].
rab <- c("#009E73", "#D55E00", "#0072B2")
                                                                                    lw = 4lines c(447, 1054), c(max_score/2, max score/2), col = rab[1].
# make two graphs on top of each other
                                                                                   1w = 4par(mfrow = c(2, 1))# Now consider the 3' splice site and read the output from
# First consider the 5' splice site prediction and read the
                                                                                # the Perl code
# output from
                                                                               data \leftarrow read.\text{table}("score3.txt". \text{sep} = "\text{t".} \text{header} = \text{TRUE})# the Perl code
data \leftarrow read.\text{table("score5.txt", sep = " \t", header = TRUE)}max score <- max data$score
# for the plot, we need to know about the sequence length
                                                                               plot(0, type = "n", lwd = 2, xlim = c(0, seqlen))seglen <- max(dataspos
                                                                                   ylim = c(0, max_score * 1.1), xlab = "Position", ylab = "Score")
# for the plot we need to know about the maximum score
                                                                                legend(seglen * 0.7, max_score, "3\text{prime}", col = \text{rgb}[3],
max_score <- max data$score
                                                                                    1wd = 1# make a plot for the 5' splice site data
plot\emptyset, type = "n", lwd = 2, xlim = c\emptyset, seqlen),
                                                                                for (i in (1: sealen) {
   \text{plim} = \text{c}(0, \text{max\_score} * 1.1), \text{main} = \text{"Spline site scoring",}lines(c(data5pos[i], data5pos[i]), c(0, data5score[i]), col = rab[3]xlab = "Position", ylab = "Score")lw = 2#print a legend
legend(seqlen * 0.7, max_score, "5prime", col = rgb[2],
                                                                               # plot the location of exons as in the previous araph
    1wd = 1lines(c(268, 331), c(max_score/2, max_score/2), col = rab[1].
                                                                                    lw = 4# plot the splice site scores
                                                                               lines c(447, 1054), c(max_score/2, max_score/2), col = rqb[1],
for (i \in (1; \text{sealen}))1w = 4lines(c(data$pos[i], data$pos[i]), c(0, data$score[i]), col = rgb[2]
        lw = 2
```
### **Visualization with R**

\$ Rscript amyloid.r Open "Rplots.pdf"

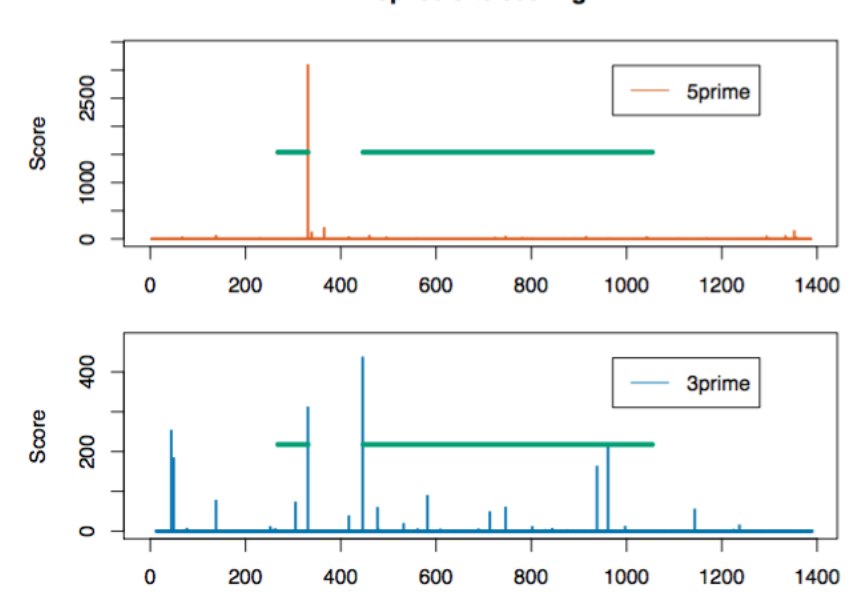

**Splice site scoring** 

Position

### Exercise

□ When you construct a PSSM, you divided observed frequency by expected frequency ( $M_{ii} = \log(F_{ii}/F_{exp})$ ,  $F_{exp} = 0.25$ ). In real, however, those four bases (A, C, G, T) are not evenly distributed across a genome, which means that expected frequencies for each base are not equally 0.25 ( $1/4$ ). It would be much more precise to use 'observed frequency across the matrix' ( $M_{ii} = \log(F_{ii}/F_{exp})$ ,  $F_{\text{exp}} = P_i$ , Total P, i=(A,C,G,T)). Correct a Python script 'make\_matrix5.py' to calculate  $M_{ii}$  which is divided by 'observed frequency across matrix'.

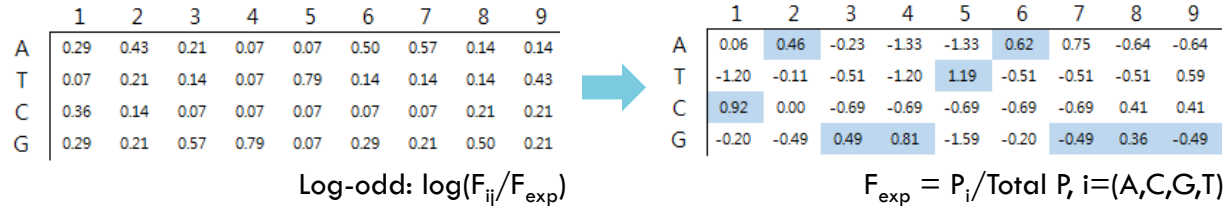

## Exercise

```
for i in range(0, 4):
        baseFreq = sum(pssm[i])/(sum(pssm[0]) + sum(pssm[1]) + sum(pssm[2]))+ sum(pssm[3]))##
        for i in range(0, 9):
                pssm[i][j] = math.log(pssm[i][j] / (number_of_sequences + 4)*4) / \text{math.} \log(2)pssm[i][j] = math.log(pssm[i][j] / (number_of_sequences + 4)/ baseFreq) / math.log(2) \#print pssm[i][j],print ''
```
0.265919483949 1.12652055534 -1.56469363877 -12.0404270697 -12.0404270697 0.930397831623 1.34839746828 -1.95031465008 -0.826107948939  $-1.38692779482 -1.09028903869 -2.0553648226 -12.1691069887 1.71982647648$ -3.58039235302 -1.67225321126 -2.35052481117 0.603001353401 0.958039470832 -0.536795483751 -2.53027563566 -11.493171641 -11.493171641  $-2.78581250892 -1.30211242647 -1.76185260998 -0.194536234266$  $-2.46759736139 - 3.05676750648 - 0.323757755326 - 0.00230509133455 - 13.89123$ 85565 -1.26119900381 -3.0536106233 -0.301587409954 -2.21175845696